## **PÍLDORAS DE ELEARNING**

## **USO Y MANEJO de las HERRAMIENTAS y APLICACIONES MICROSOFT 365 Y OFFICE para EMPRESAS**

# sipadan

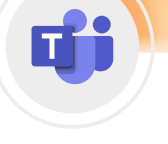

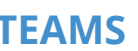

El **espacio de trabajo por Excelencia**: colabora, reúnete, haz llamadas, comparte documentos, agenda, etc.

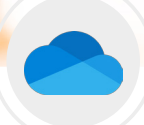

Recopila **datos en un solo lugar**, compártelos y visualízalos desde cualquier dispositivo.

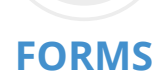

Q.

Crear **cuestionarios, encuestas y registros personalizados.**  Compartirlos para que otros usuarios respondan. Organiza, envía y analiza.

### **TEAMS ONEDRIVE FORMS SHAREPOINT ONENOTE PLANNER**

 $\overline{\mathsf{s}}$ 

Comparte y administra **contenido e información**, potenciando el **trabajo en equipo**.

Facilitar la **toma de notas,** la **recopilación**  de **información,** y la **colaboración** multiusuario.

 $\lceil \mathsf{p} \rceil$ 

Crea **planes**, organiza y asigna **tareas**, al tiempo que **compartes archivos** y **chateas**.

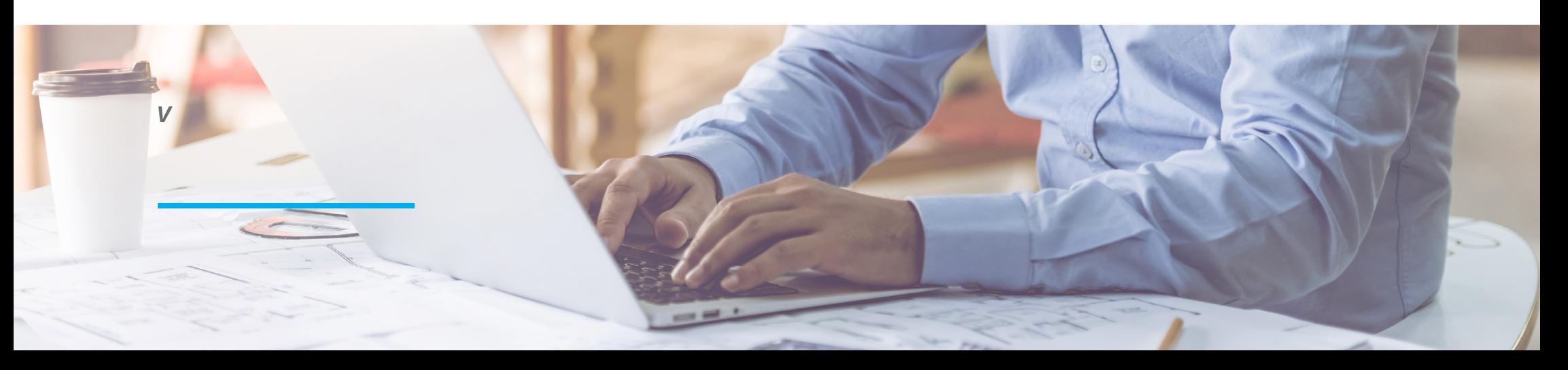

 $\blacktriangleleft$  1/7  $\blacktriangleright$ 

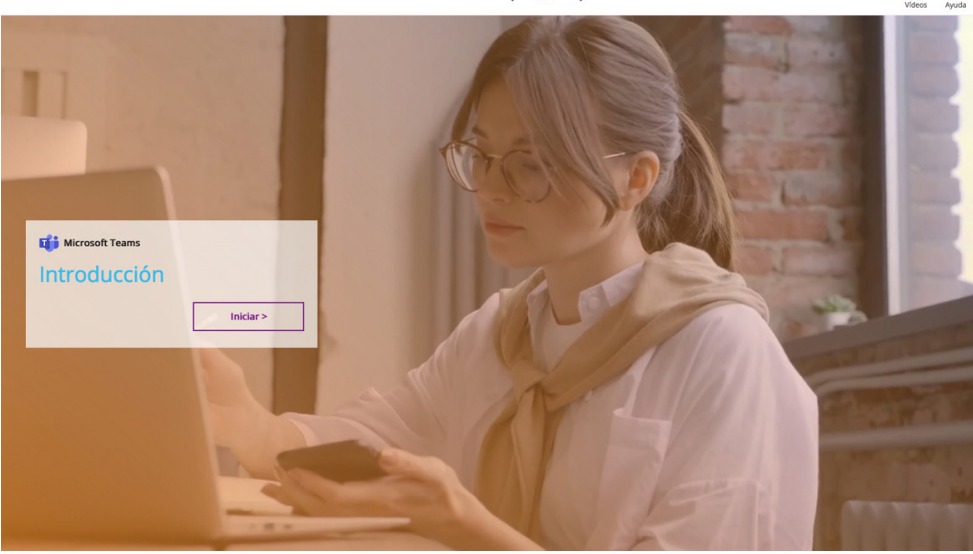

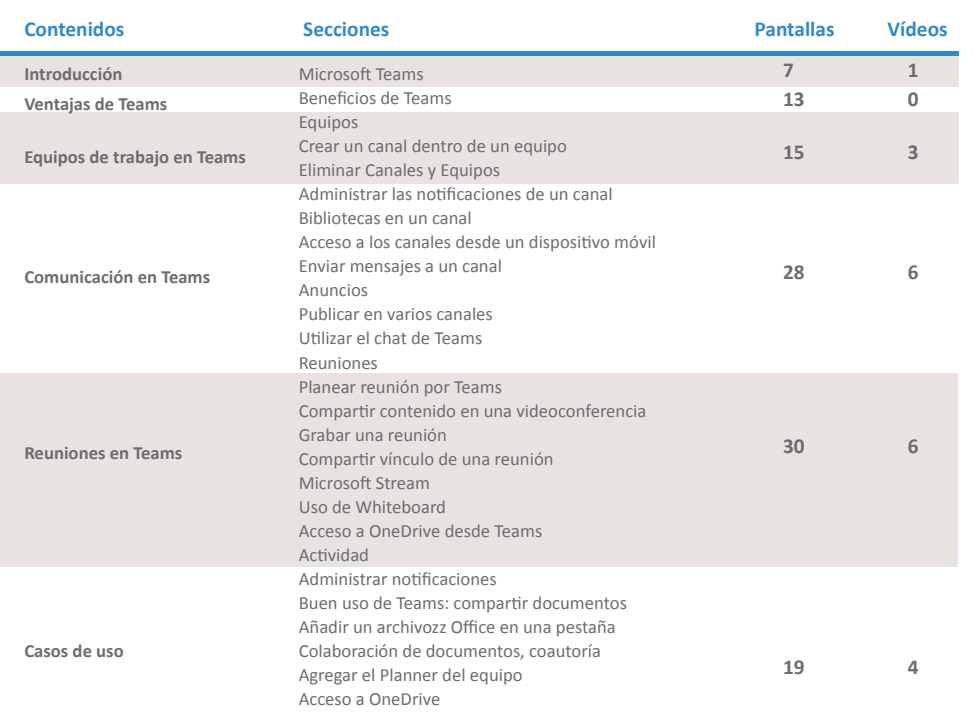

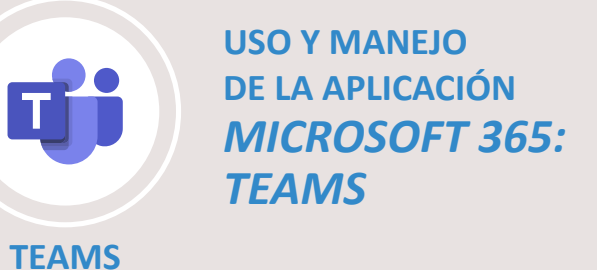

**Mantener a nuestro equipo conectado en entornos dinámicos es posible con la aplicación por excelencia de trabajo en equipo, Microsoft Teams. Podremos invitar a todas las personas de nuestra organización a chatear, realizar reuniones, llamadas en grupo, compartir documentos y colaborar desde un único lugar, sin importar donde estemos. Microsoft Teams ofrece la posibilidad de utilizar las aplicaciones de Office 365, personalizando el entorno según las necesidades de nuestros equipos.**

#### *Resumen del curso:*

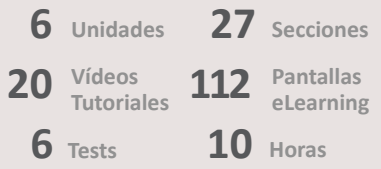

*Mejora la productividad, colaboración y comunicación de los empleados*

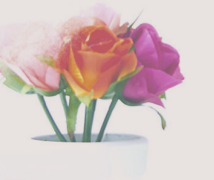

**PÍLDORAS ELEARNING**

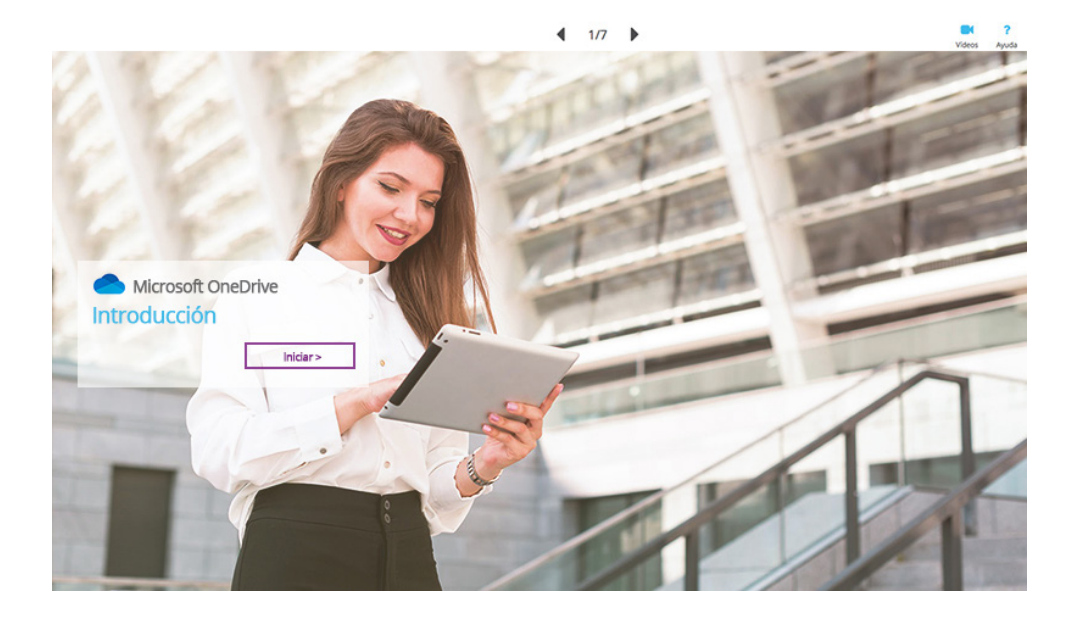

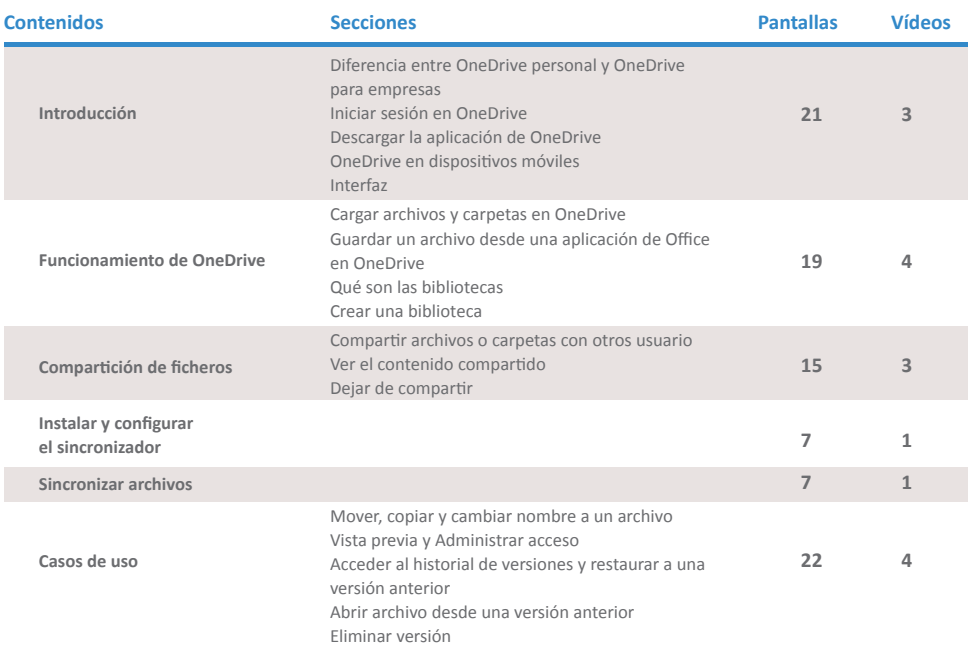

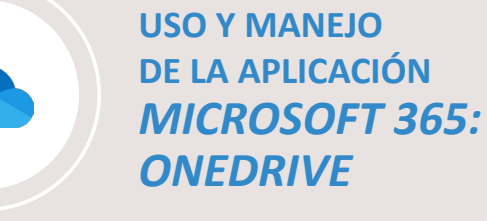

### **ONEDRIVE**

**OneDrive reúne lo mejor del servicio de archivo en la nube de Microsoft, y añade la seguridad y las herramientas necesarias para proteger los datos de la empresa.** 

**OneDrive para empresa aporta las características del servicio básico que disfrutan todos los usuarios, incluyendo la colaboración en tiempo real con Office y mucho más. Este curso se centra en las características de OneDrive para empresa.**

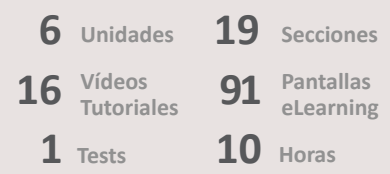

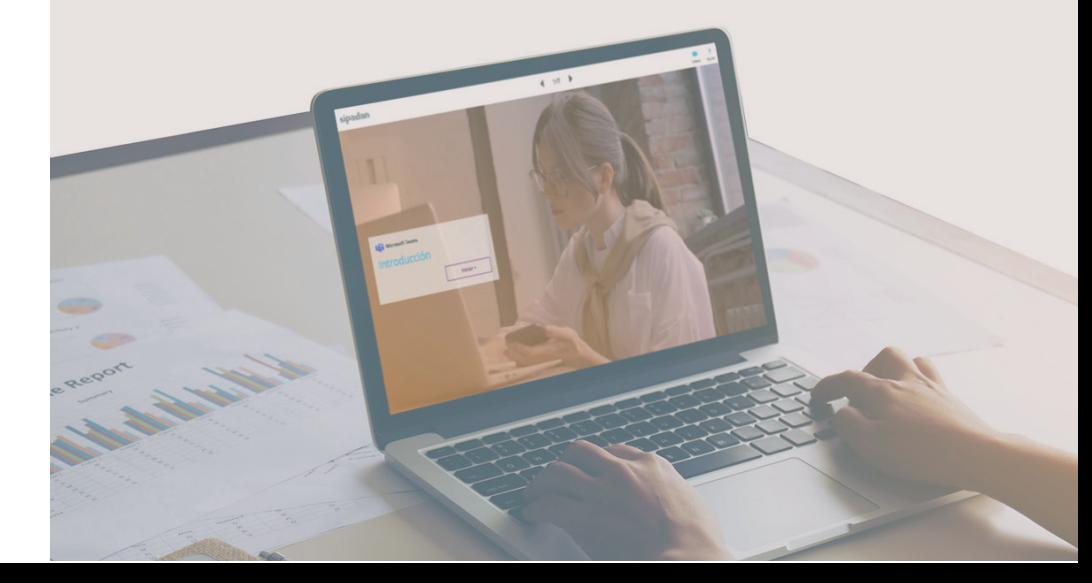

sipadan

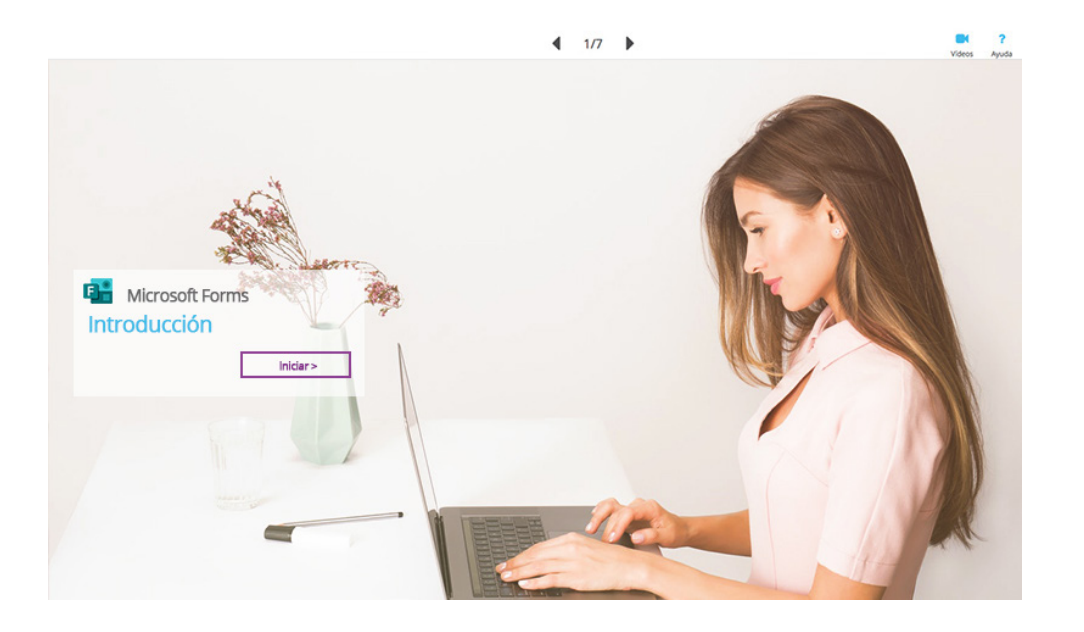

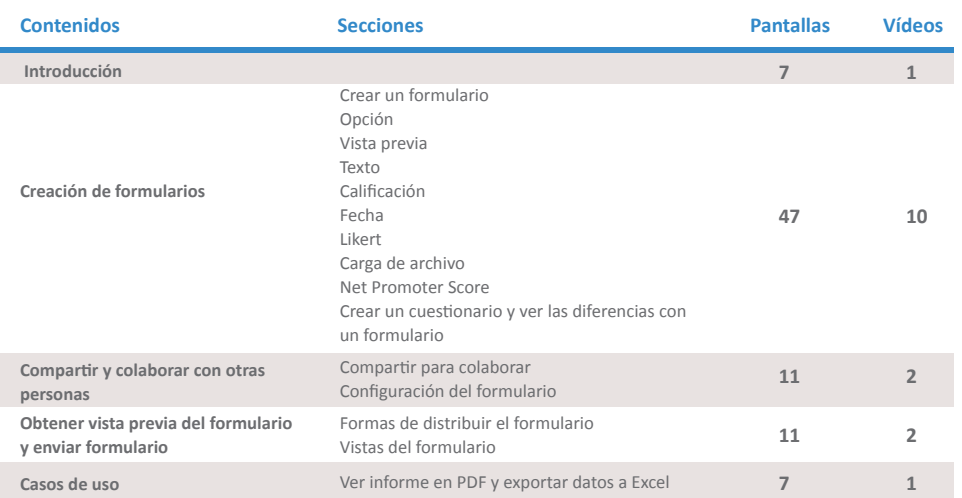

*Mejora la productividad, colaboración y comunicación de los empleados*

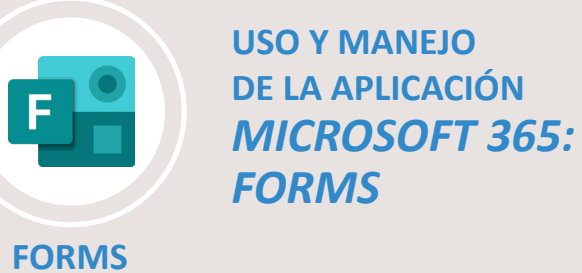

**Aprende, con este curso de Microsoft Forms, para crear encuestas y exámenes que podemos distribuir por distintos medios y obtener informes de resumen.**

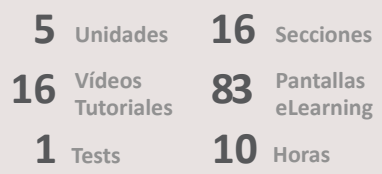

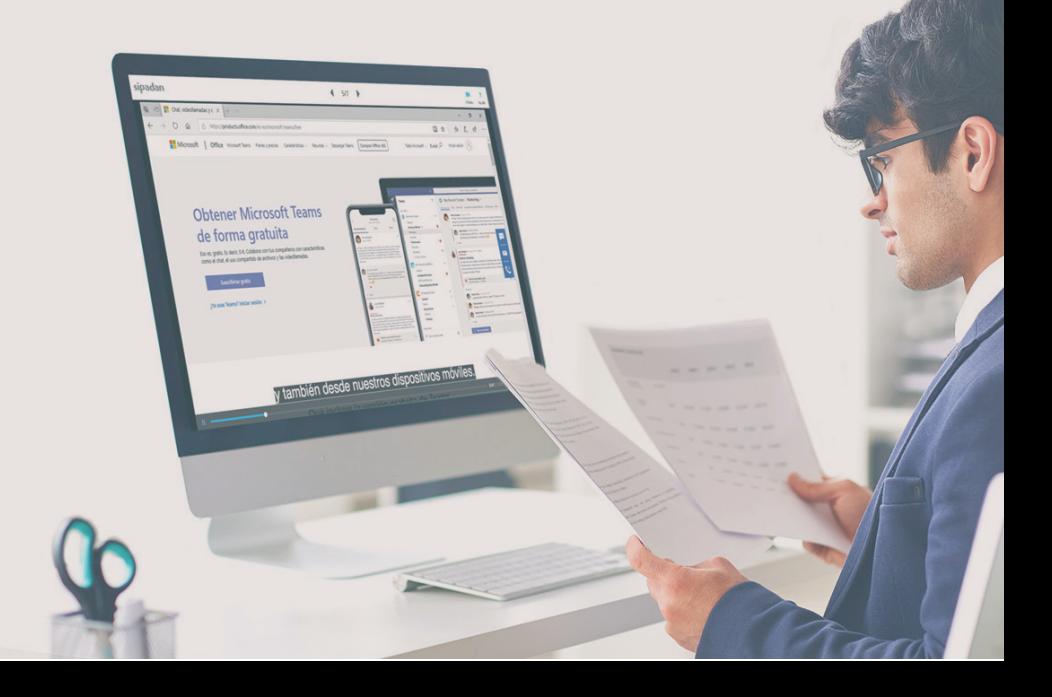

Microsoft SharePoint **Introducción** Iniciar>

 $\blacktriangleleft$  1/7  $\blacktriangleright$ 

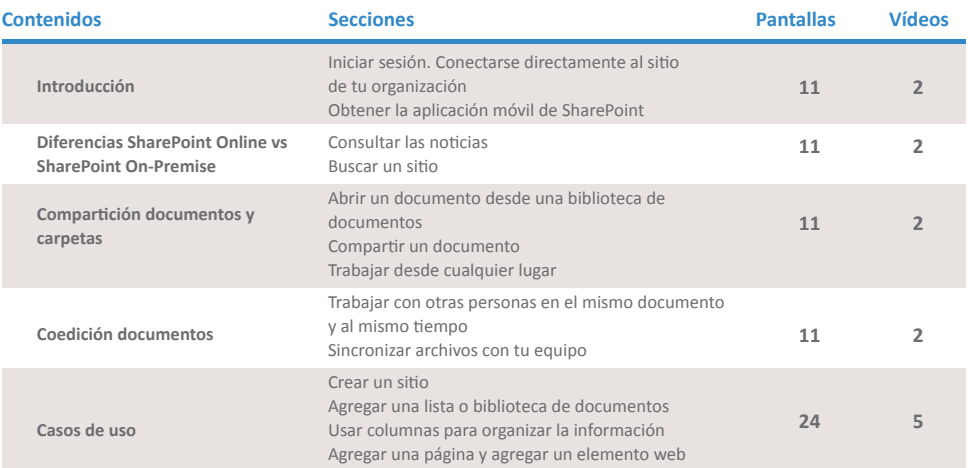

*Mejora la productividad, colaboración y comunicación de los empleados*

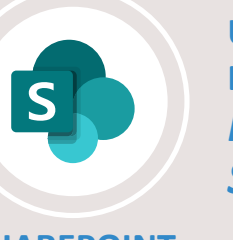

### **USO Y MANEJO DE LA APLICACIÓN**  *MICROSOFT 365: SHAREPOINT*

### **SHAREPOINT**

**SharePoint Online es un servicio basado en la nube su objetivo es ayudar a las organizaciones a compartir y administrar contenido, conocimiento y aplicaciones y que puedan colaborar todos los miembros de la organización.**

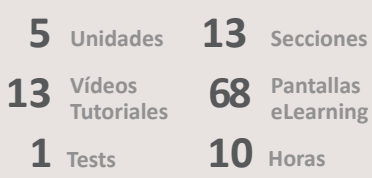

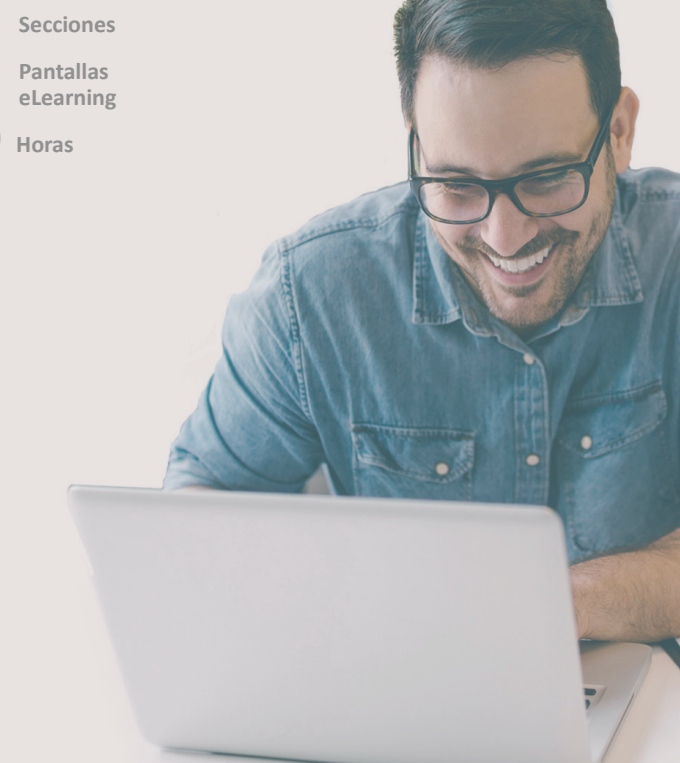

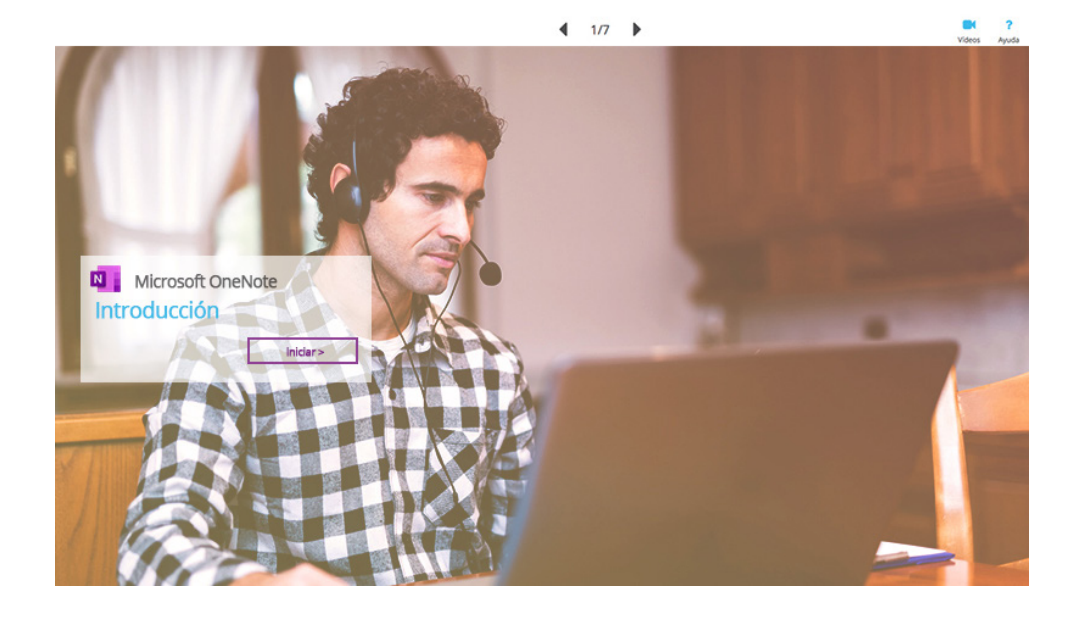

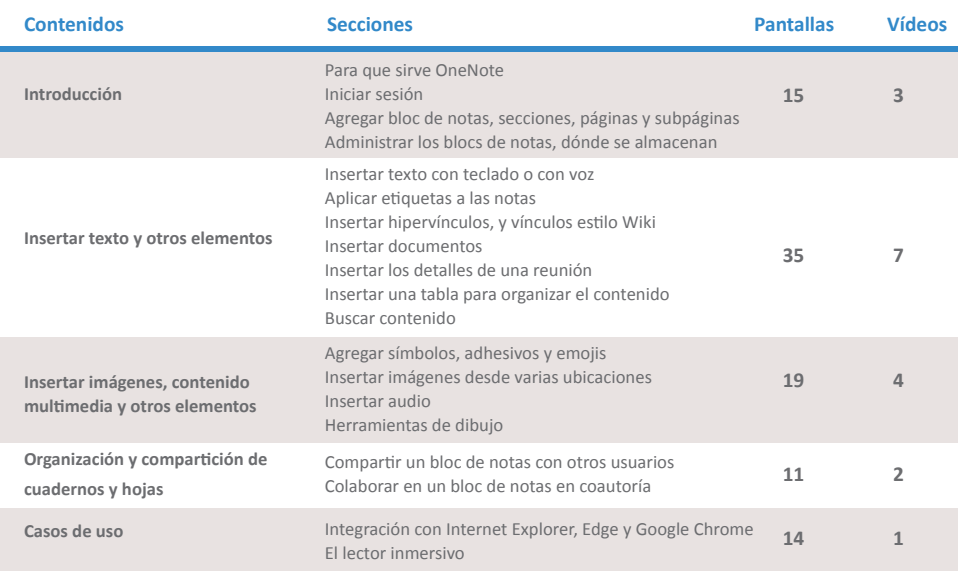

### **USO Y MANEJO DE LA APLICACIÓN**  *MICROSOFT 365: ONENOTE*

**ONENOTE**

 $\mathbf N$ 

**Aprende, con este curso de Microsoft OneNote Online, a crear un bloc de notas y a organizar la información en secciones, inserta imágenes, hipervínculos o capturas de pantalla.** 

**Consigue dibujar a mano alzada, grabar audio e insertar vídeo. Incorpora tablas para organizar el contenido, usa etiquetas para categorizar y dar prioridad a las notas, o comparte el bloc para colaborar en equipo en tiempo real.**

*Resumen del curso:*

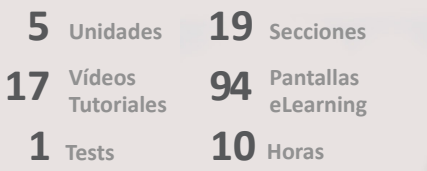

*Mejora la productividad, colaboración y comunicación de los empleados*

sipadan **PÍLDORAS MICROSOFT 365 Y OFFICE PARA EMPRESASELEARNING**

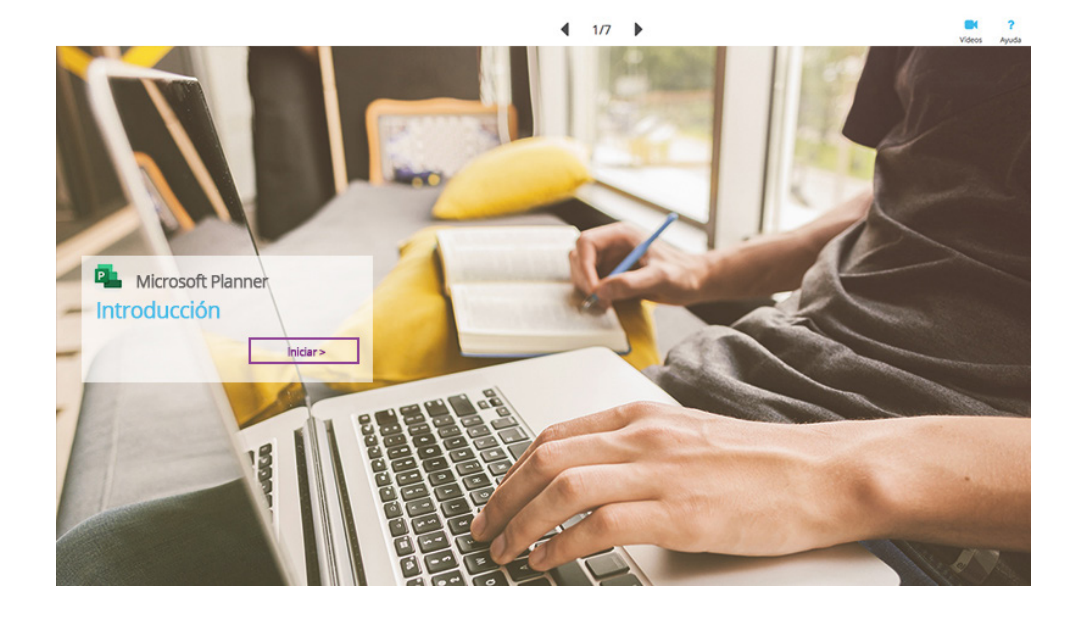

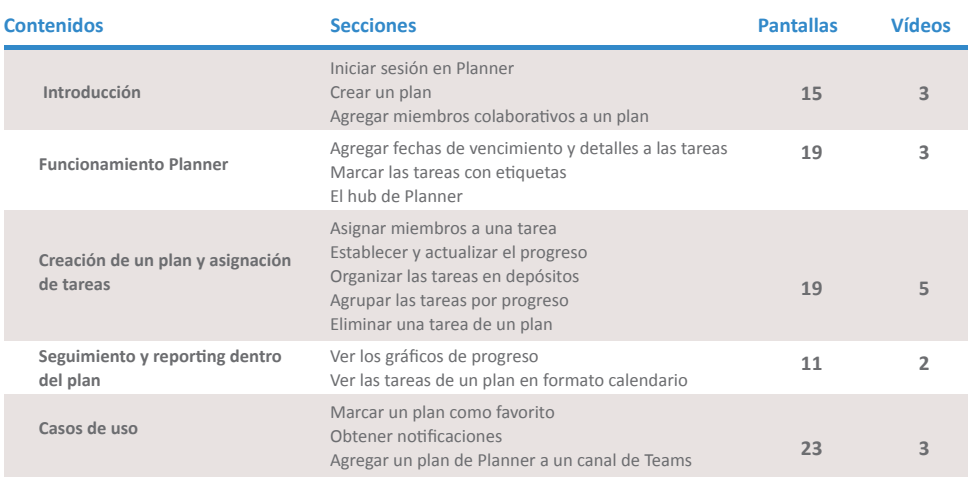

*Mejora la productividad, colaboración y comunicación de los empleados*

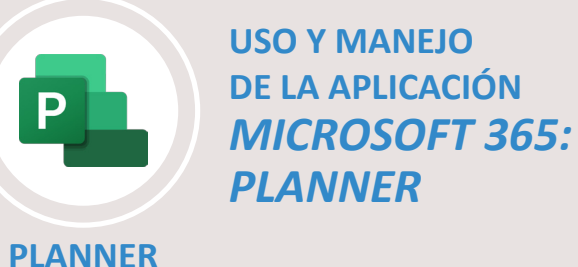

**Aprende, con este curso de Microsoft Planner, a crear un plan desde cero agregando tareas, listas, fechas de vencimiento y demás detalles. Colabora con los demás miembros que formen parte de tu plan y consigue estar siempre al tanto del estado del trabajo gracias a los gráficos.** 

**Además, descubre cómo la perfecta integración de la herramienta con otras aplicaciones de Office 365.**

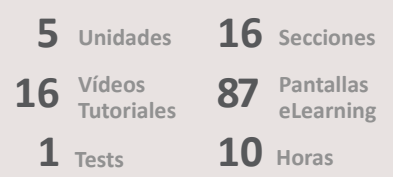

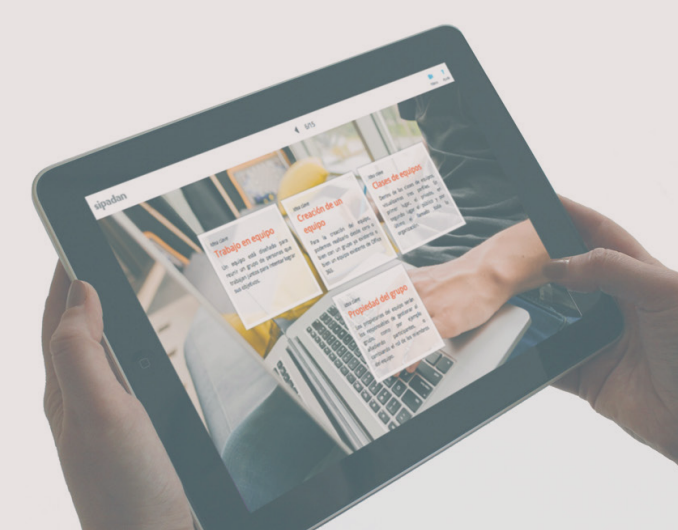

sipadan

### *SUSCRIPCIONES Y PRESTACIÓN DE SERVICIOS*

### **SUSCRIPCIÓN EN MODALIDAD DE LICENCIA CORPORATIVA - SIN LÍMITES**

**Reúne las mejores herramientas de productividad, trabajo, comunicación y colaboración para los empleados. La suscripción de licencia corporativa permite incorporar los paquetes scorm en la Plataforma de teleformación de la Organización. Se trata de cursos de uso y manejo de cada una de las Aplicaciones, de forma independiente, para que todos los empleados de la empresa tengan acceso ilimitado al conocimiento de la biblioteca digital de competencias técnicas de Office y de las Aplicaciones de Microsoft 365.**

**Se trata de productos de auto-formación, con una densidad importante de vídeos tutoriales, acompañados de pantallas teóricas de elearning, interactivas y multimedia, con test al final de cada sección para la medición del aprendizaje. Con derecho de uso de 12 meses, sin límites de activaciones.**

- **Sin límites de activaciones, acceso ilimitado.**
- **Tarifa según plantilla media de la Organización.**
- **Autores de contenidos con certificación Microsoft Office Specialist (MOS) Master.**
- **Compatible con SCORM 1.2. remoto e integración en LMS CLMS de la Empresa.**
- **Funcional en portátil, tablets y smartphones. Contenidos Responsivos.**
- **Soporte de back office para soporte técnico.**
- **Nuevas píldoras de conocimiento en digital cada mes!**

**Así de fácil, disfruta y da acceso a tus empleados a más de 600 píldoras de elearning, 11 cursos., y más de 200 vídeos de las Aplicaciones de Microsoft 365 y Office**

**[CONSULTAR TARIFAS](mailto:info@sipadan.es)**

## **SUSCRIPCIÓN EN MODALIDAD DE CURSO, CON SERVICIOS DE FORMACIÓN**

**Prestación de servicios profesionales de formación en modalidad de teleformación. Añade a las licencias eLearning el servicio de formación, somos exigentes y estamos alineados con los requisitos exigidos en el marco legislativo de la iniciativa de la Formación Programada por las Empresas.**

- **Añadimos: plataforma, contenidos, servicio tutorías y si procede, gestión de las bonificaciones..**
- **Servicio tutorías proactivo y personalizado para las funciones docentes y automatizados para la gestión administrativa.**
- **Comunicaciones con canales de teléfono, email, webinarios y herramientas síncronas y asíncronas de la Plataforma.**
- **Evidencias a través de informes (académicos, conexiones, seguimiento y control,…etc).**
- **Técnicos de formación entrenados para atender las actuaciones de seguimiento y control por parte de la Administración competente.**
- **Grupos formativos a partir de: [Consultar tarifas](mailto:info@sipadan.es).**

### *credibilidad, confianza y conocimiento*

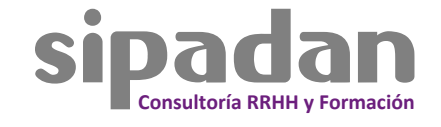

info@sipadan.es

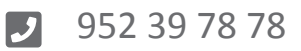

Bulevar Louis Pasteur, Edificio Urban, Locales 1 y 2, 29010, Málaga.